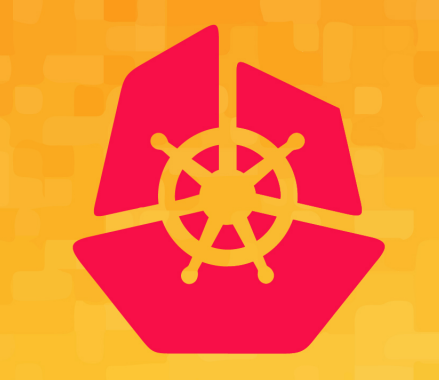

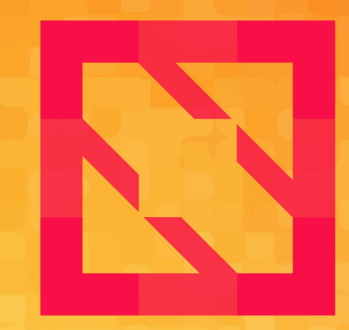

#### **KubeCon CloudNativeCon**

#### **North America 2019**

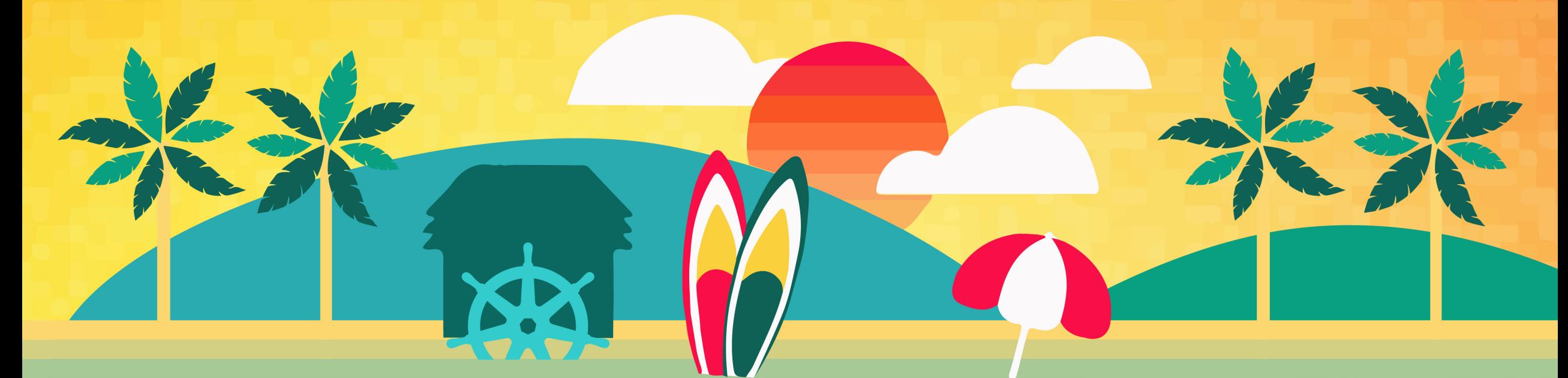

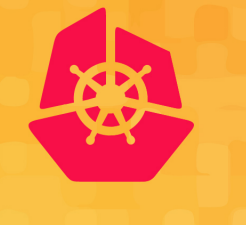

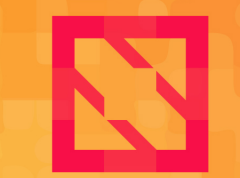

**KubeCon CloudNativeCon** 

**North America 2019** 

## Supercharge Your Microservices CI/CD with Service Mesh and Kubernetes

*Brian Redmond, Microsoft Technical PM – Customer Success*

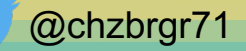

## Brian Redmond - Who am I?

- Technical Program Manager @ Microsoft (19 years)
- **Global Customer Success Team**
- Very recently moved to Denver, Colorado
- Avid runner, biker, and outdoors enthusiast
- Love to travel and be outside

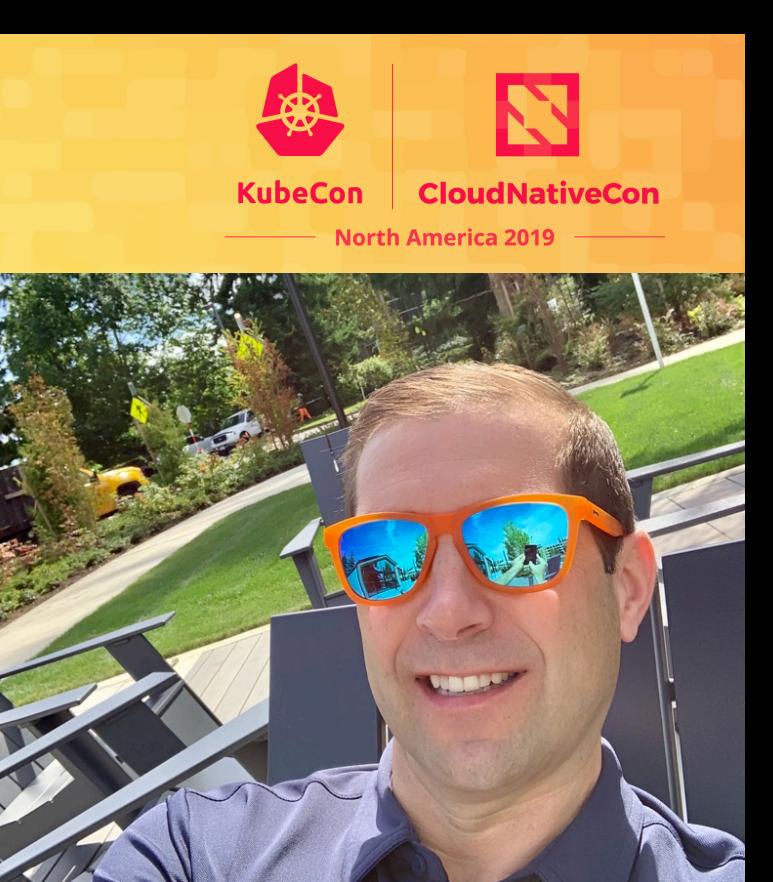

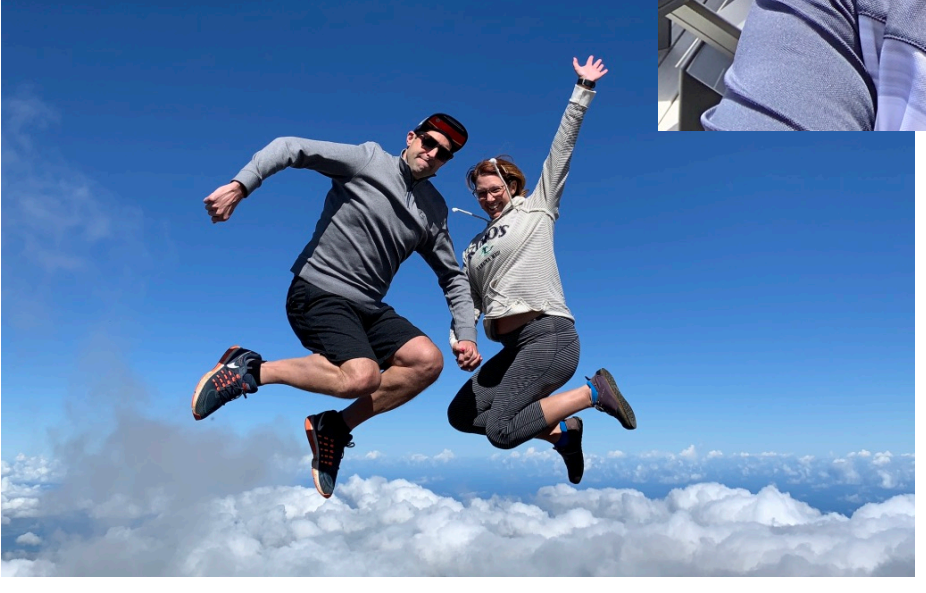

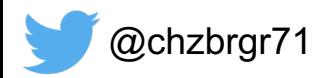

#### Microservices...

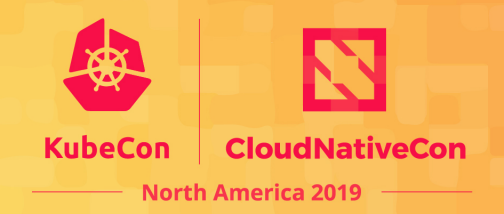

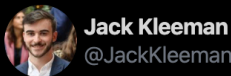

1500 microservices at @monzo; every line is an enforced network rule allowing traffic

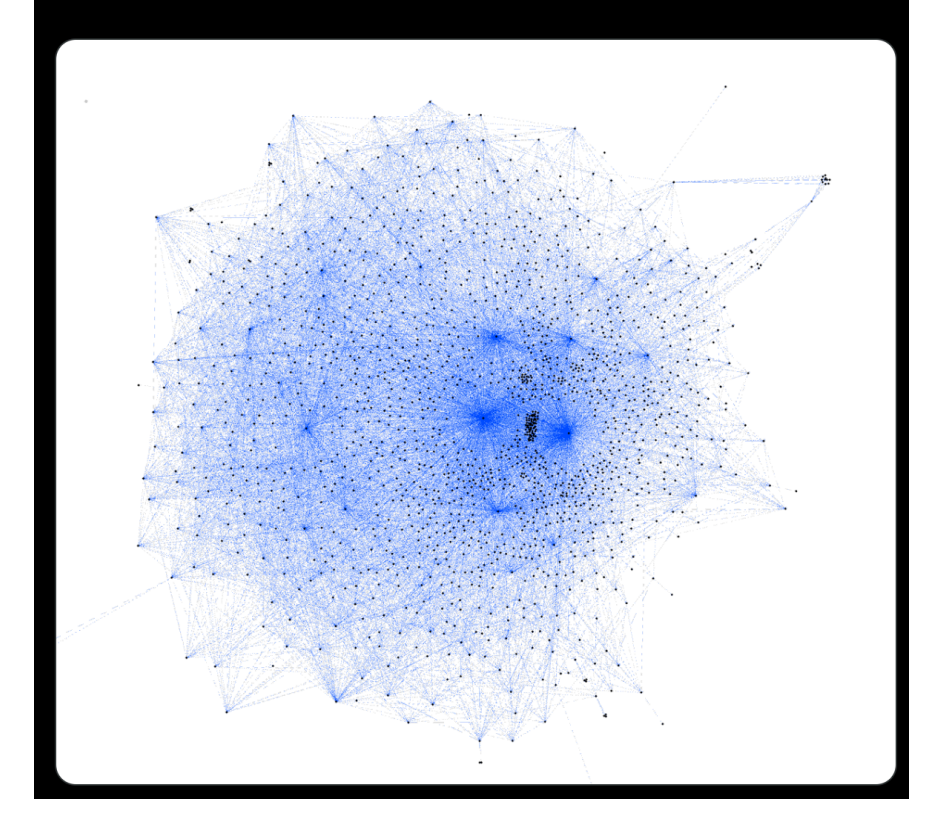

#### Goodbye Microservices: From 100s of problem children to 1 superstar

Alexandra Noonan on Jul 10th 2018

Unless you've been living under a rock, you probably already know that microservices is the architecture du jour. Coming of age alongside this trend, Segment adopted this as a best practice early-on, which served us well in some cases, and, as you'll soon learn, not so well in others.

Briefly, microservices is a service-oriented software architecture in which server-side applications are constructed by combining many single-purpose, low-footprint network services. The touted benefits are improved modularity, reduced testing burden, better functional composition, environmental isolation, and development team autonomy. The opposite is a Monolithic architecture, where a large amount of functionality lives in a single service which is tested, deployed, and scaled as a single unit.

In early 2017 we reached a tipping point with a core piece of Segment's product. It seemed as if we were falling from the microservices tree, hitting every branch on the

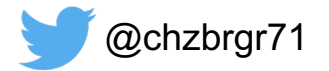

#### **Testing is important**

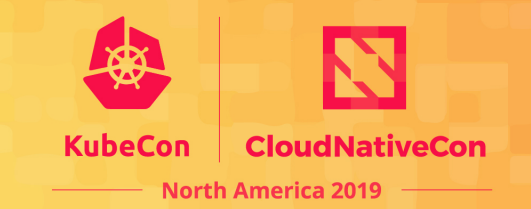

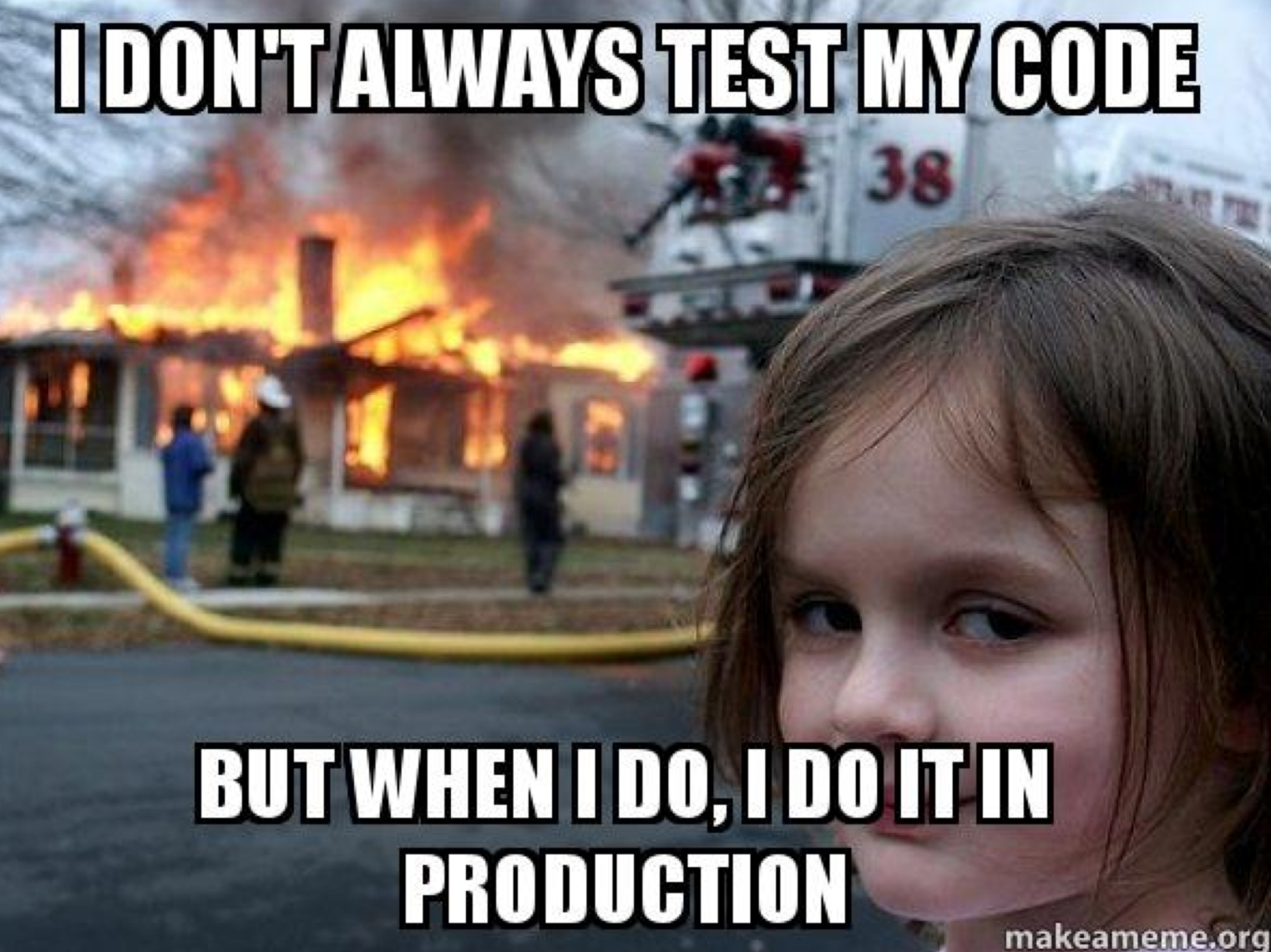

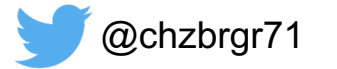

## **Blue / Green Testing**

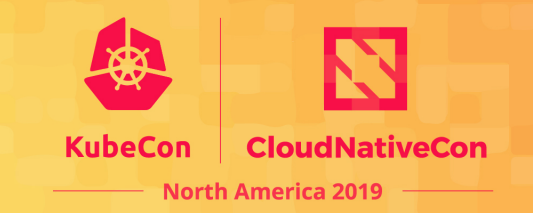

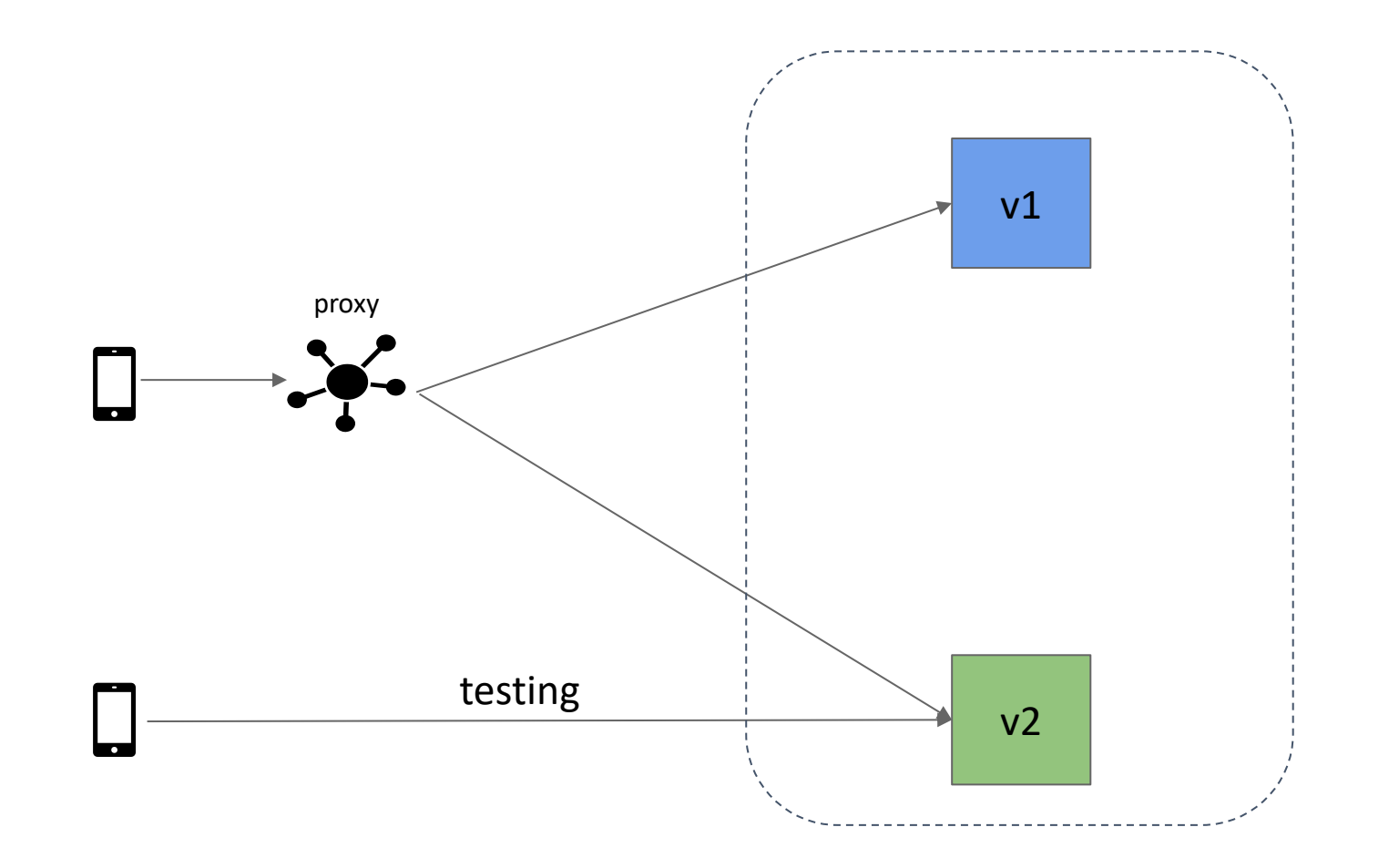

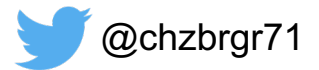

#### **Canary Testing**

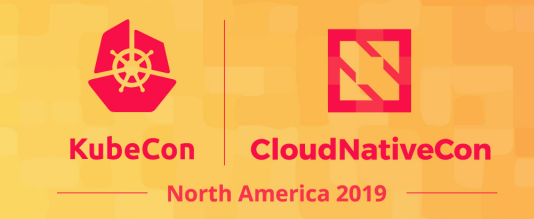

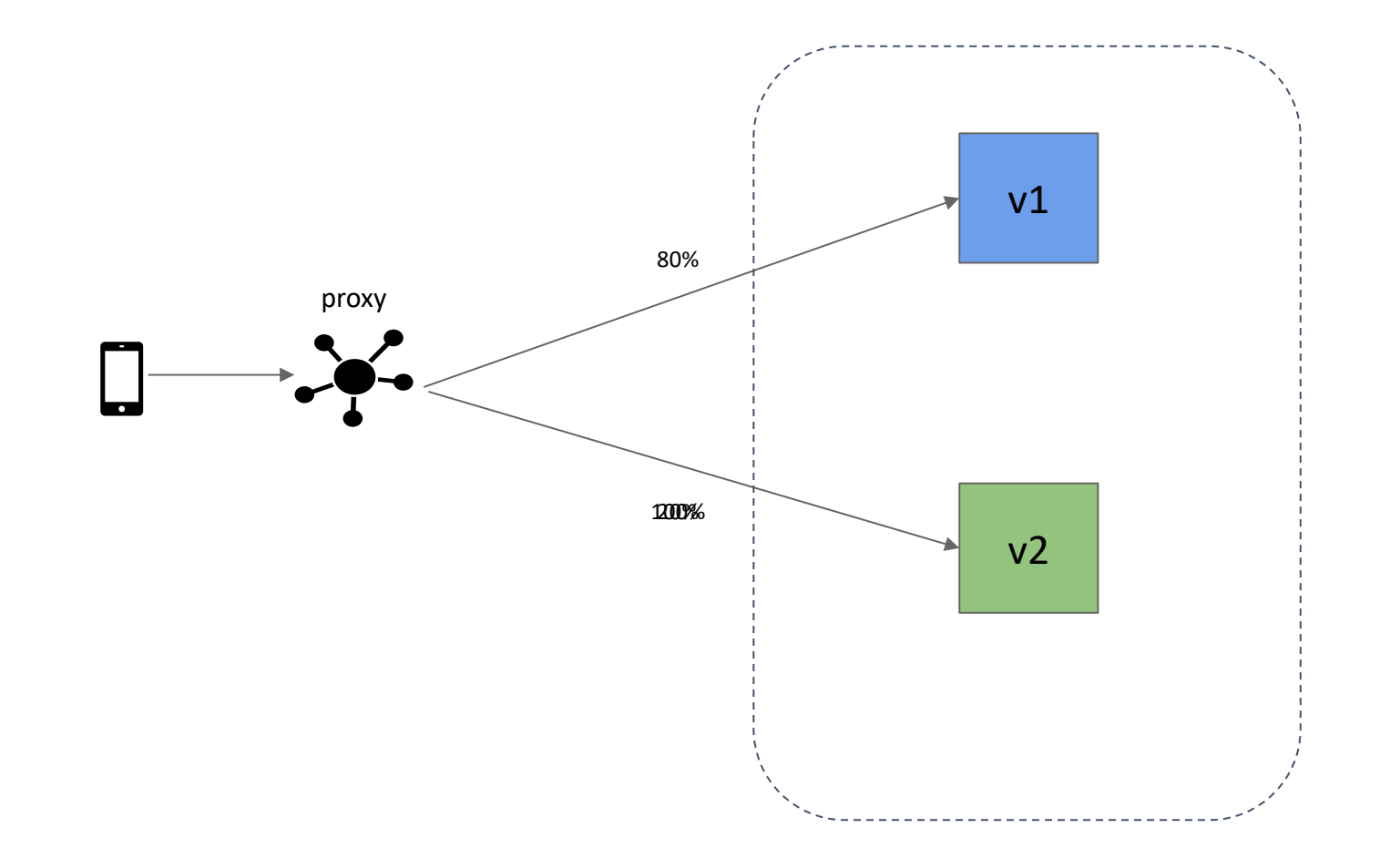

@chzbrgr71

#### A/B Testing

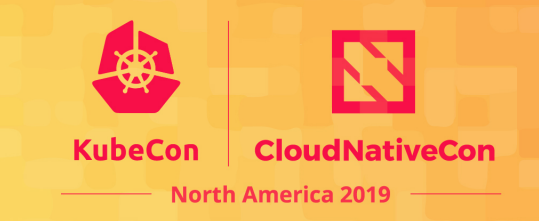

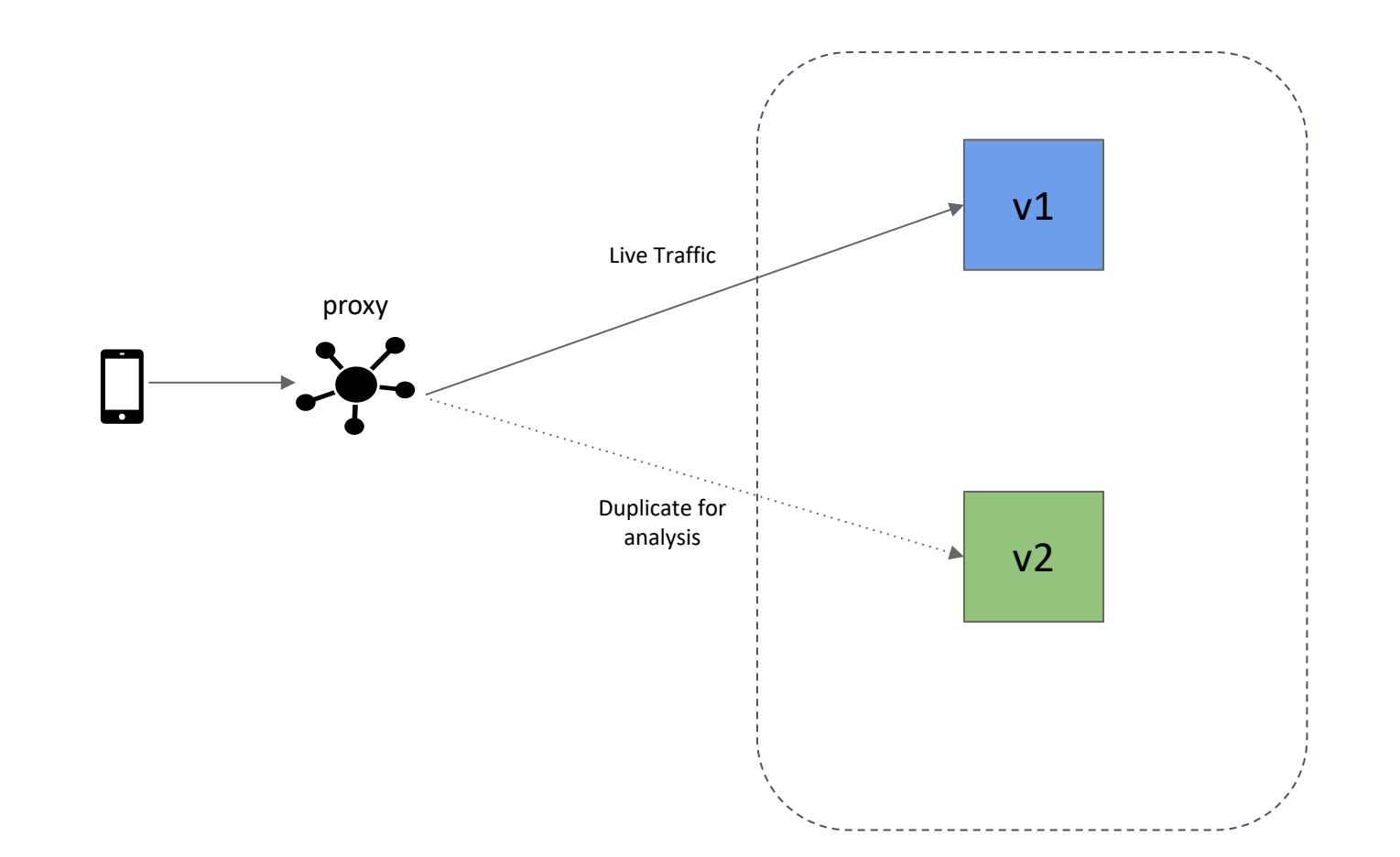

@chzbrgr71

#### **Service Mesh solves everything**

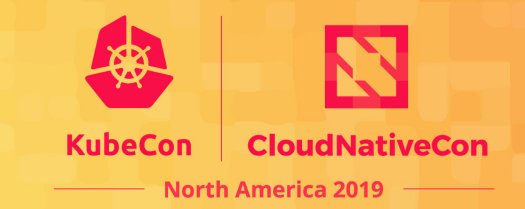

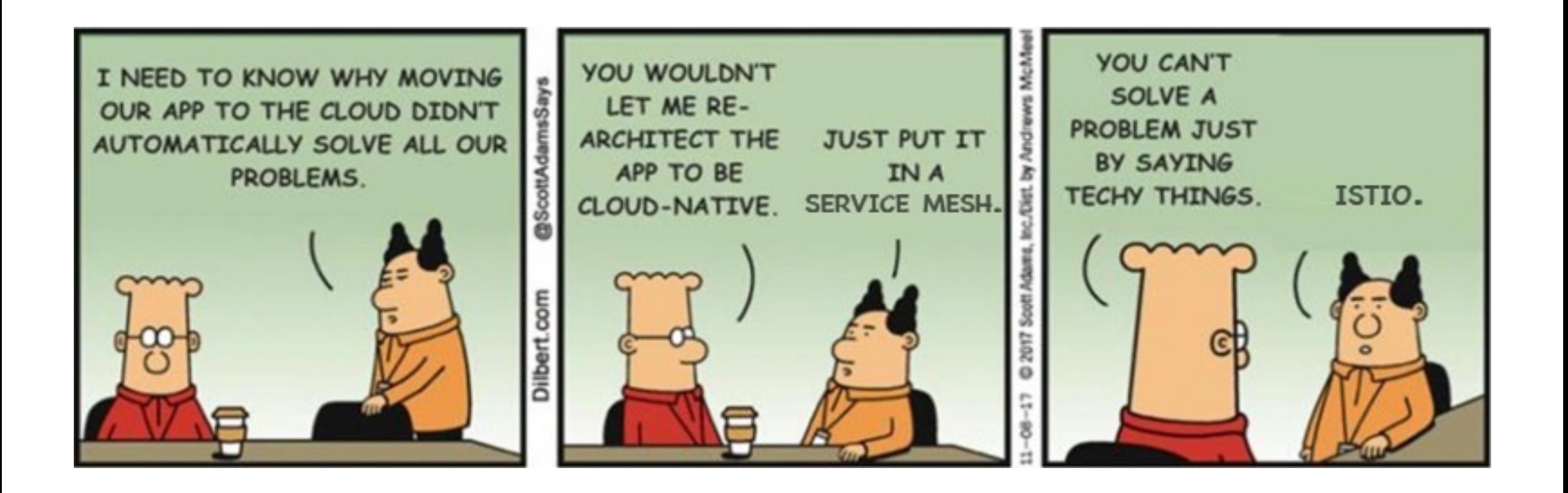

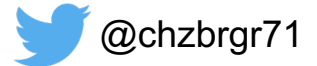

#### Smart endpoints, dumb pipes

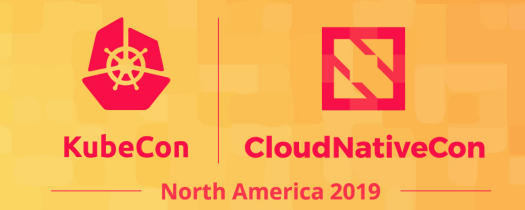

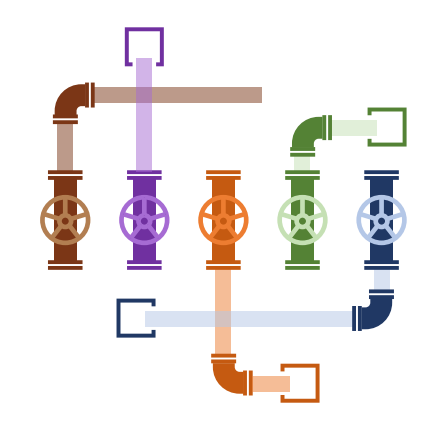

This has worked for the past 25 years But with so many endpoints today, how do you manage

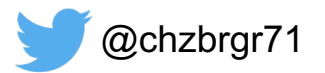

#### **Service Mesh - Smarter Pipes**

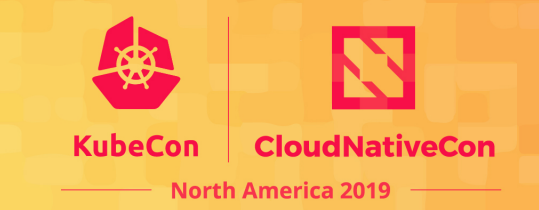

- *"A service mesh is a dedicated infrastructure layer for making service-toservice communication safe, fast, and reliable"* William Morgan (Buoyant)
- What you get:
	- Observability
	- Latency aware load balancing
	- Traffic shaping
	- Security (authorization, encryption, etc.)
	- Retries & circuit breaking
	- Distributed tracing

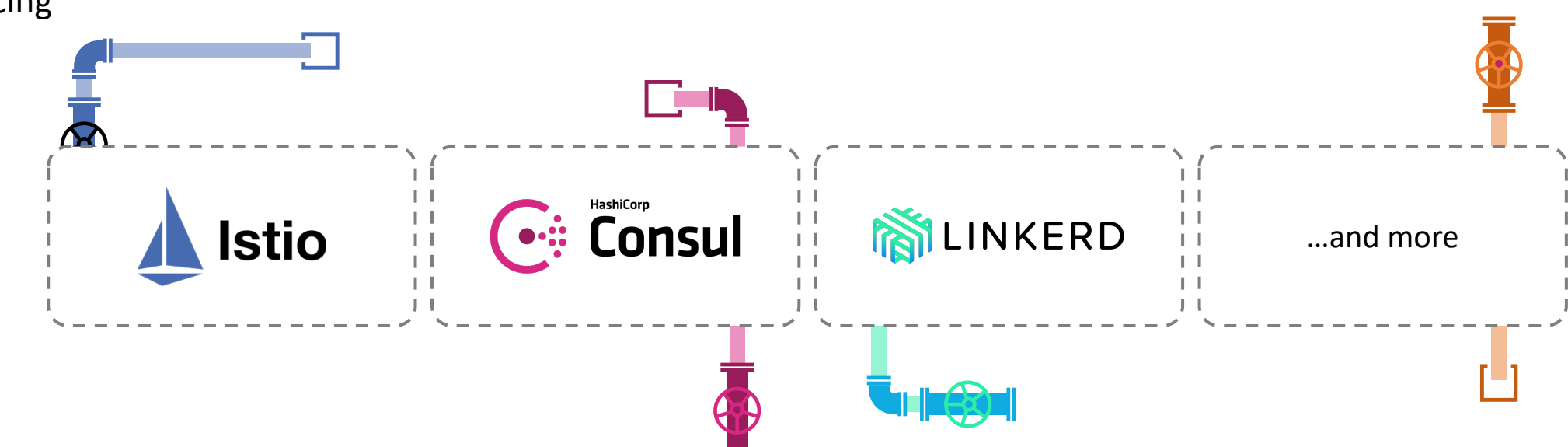

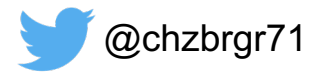

#### Linkerd - Just so easy

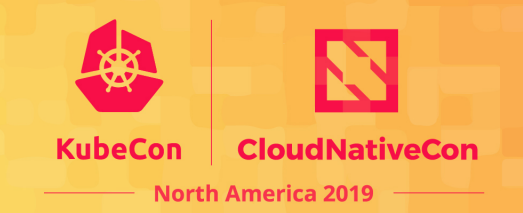

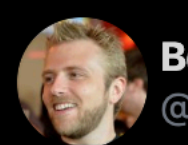

**Ben Coleman** @BenCodeGeek

Setting up @Linkerd in AKS for a demo. My first time trying out a service mesh. Amazed at how painless it was. Literally "just works"

6:13 AM · Nov 1, 2019 · Twitter for Android

"I thought I'd done something wrong when I set it up the first time it was so easy" @justindavies

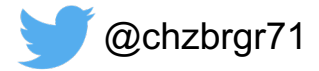

#### **Linkerd Architecture**

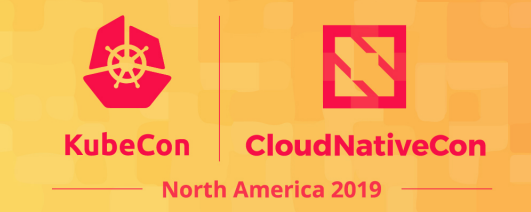

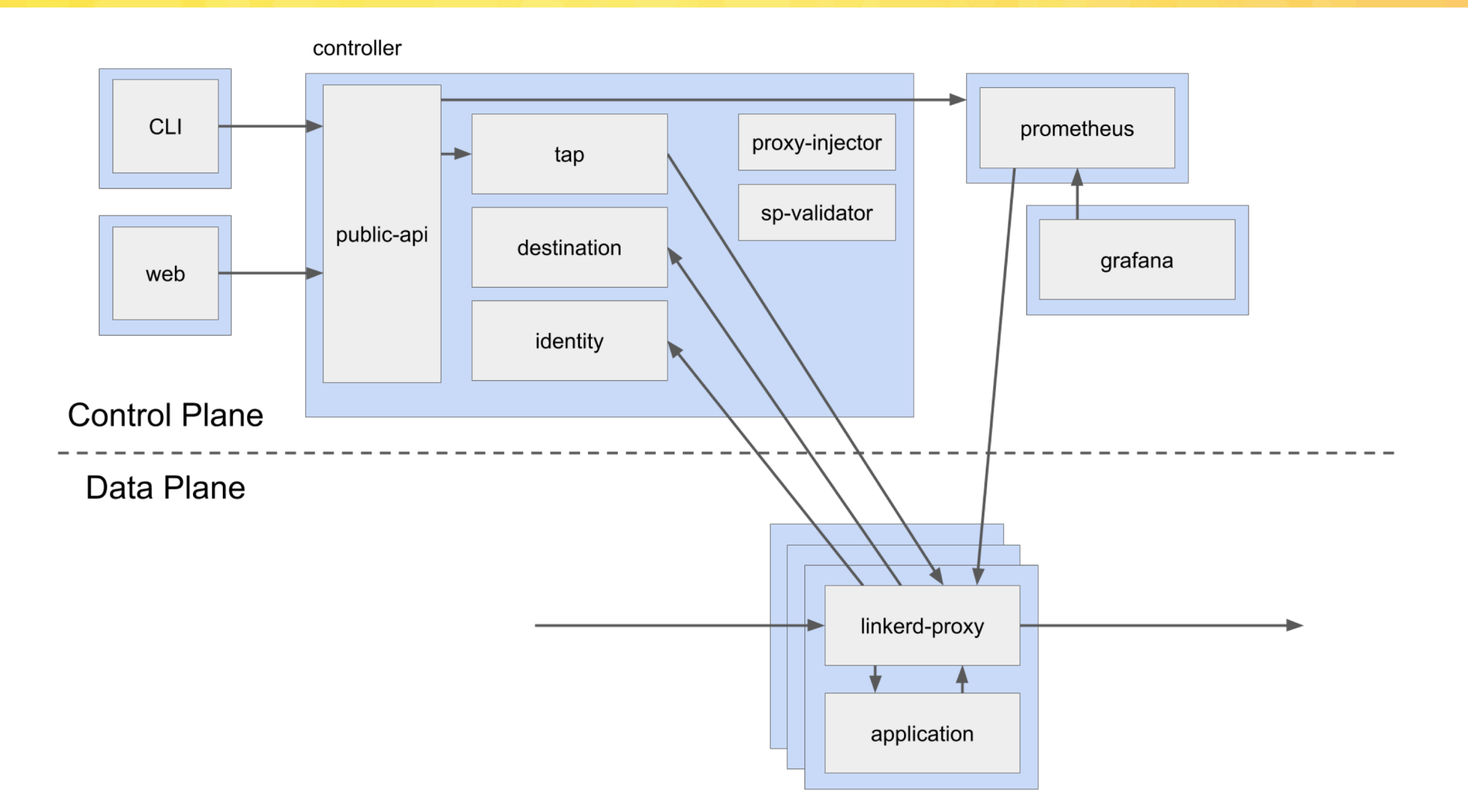

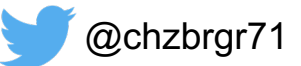

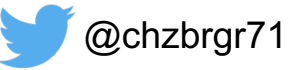

# Flagger

- Flagger is a Kubernetes operator automating canary deploys using service mesh and metrics
	- Supports Istio, Linkerd, AppMesh, NGINX, and Gloo
	- Measures key performance indicators while gradually shifting traffic
	- Integrates with Service Mesh Interface (SMI)

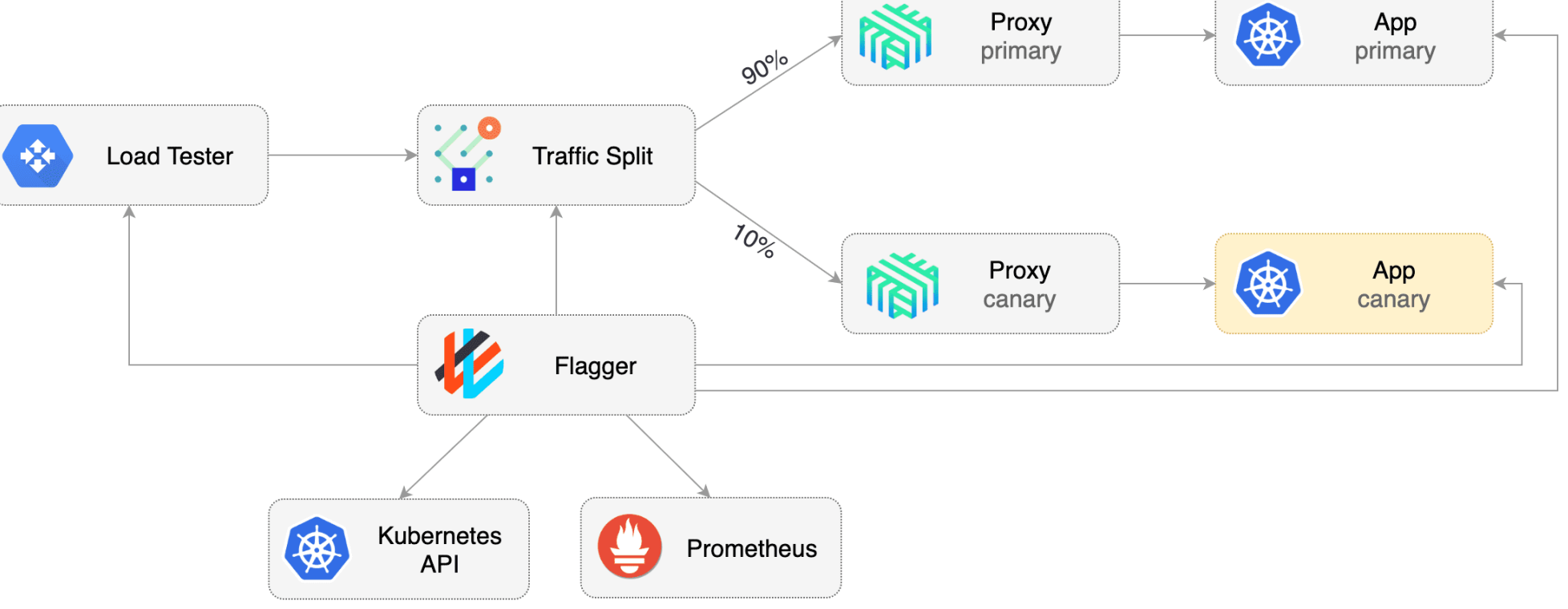

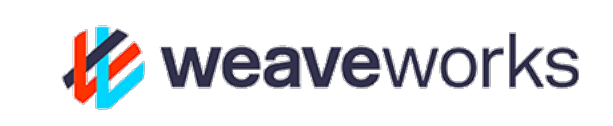

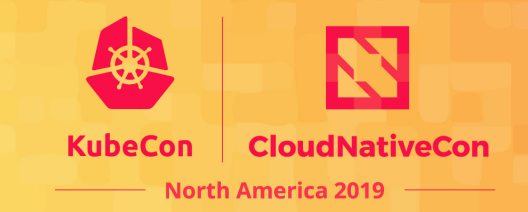

## Service Mesh Interface (SMI) for Kubernetes

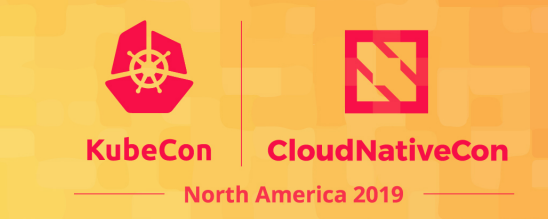

A Kubernetes interface that provides traffic routing, traffic telemetry, and traffic policy

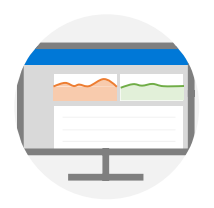

Standardized Standard interface for service mesh on Kubernetes

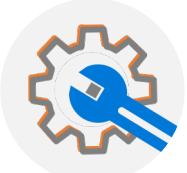

Simplified Basic feature set to address most common scenarios

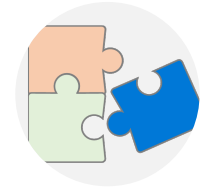

Extensible Support for new features as they become widely available

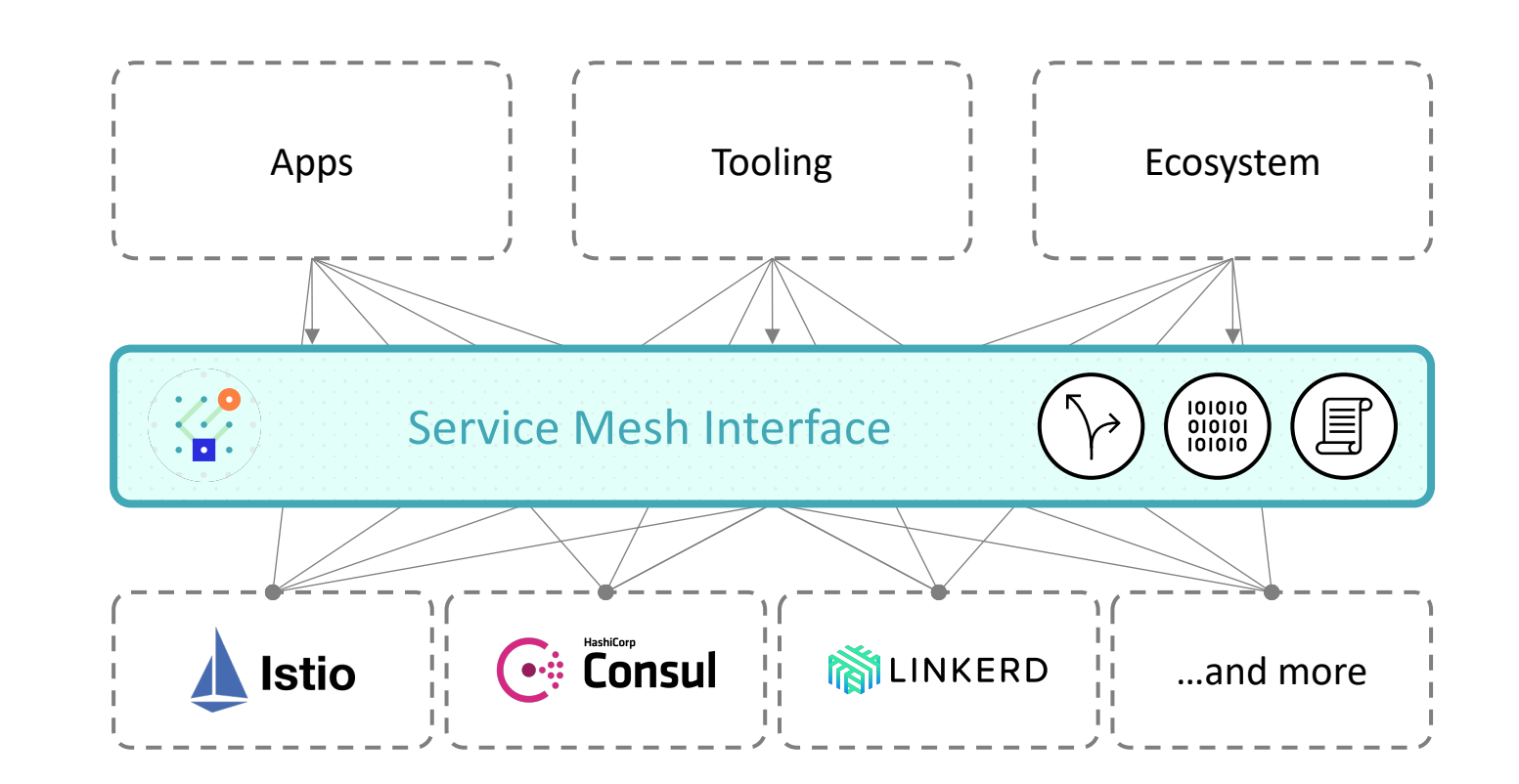

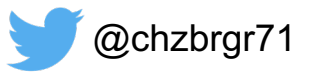

#### **SMI Initial Focus**

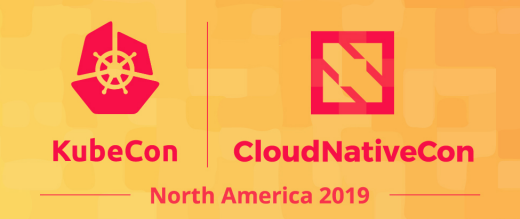

- **Traffic Split**
	- Shift traffic between different services
- **Traffic Metrics**
	- Capture key metrics like error rate and latency between services
- **Traffic Access**
	- Apply policies like identity and transport encryption across services

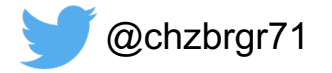

#### This isn't a new concept

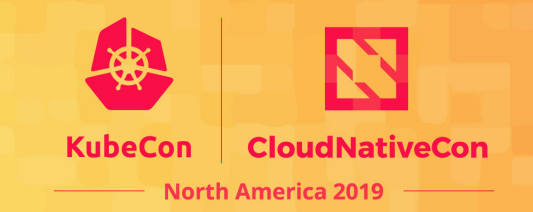

If the SMI concept sounds familiar, that's because it is

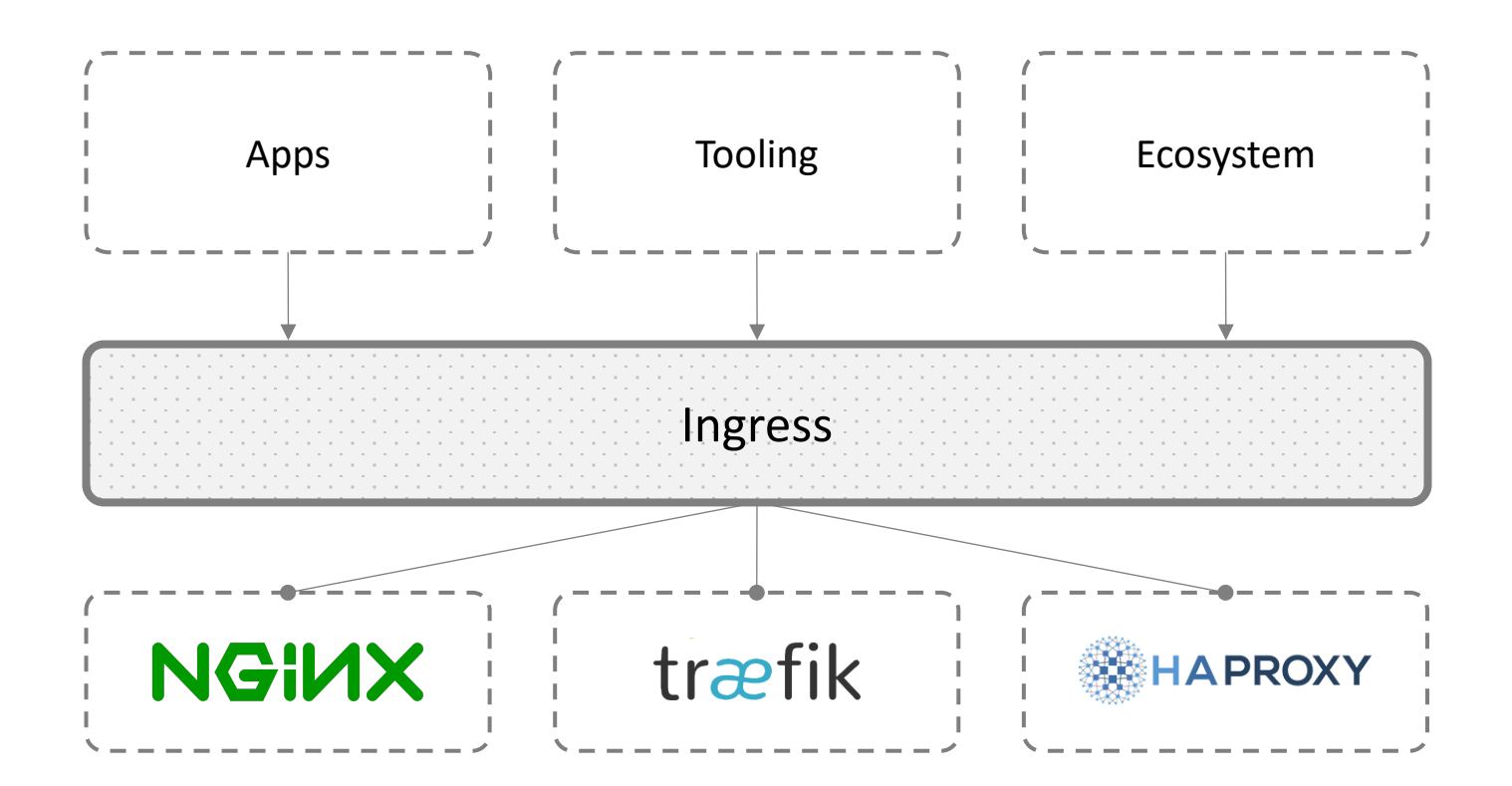

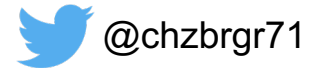

## Service Mesh Interface (SMI) for Kubernetes

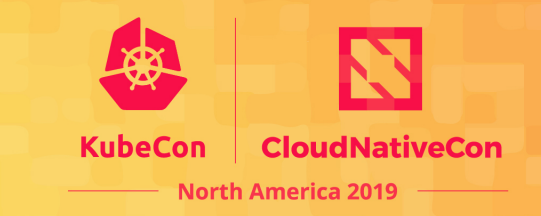

In partnership with:

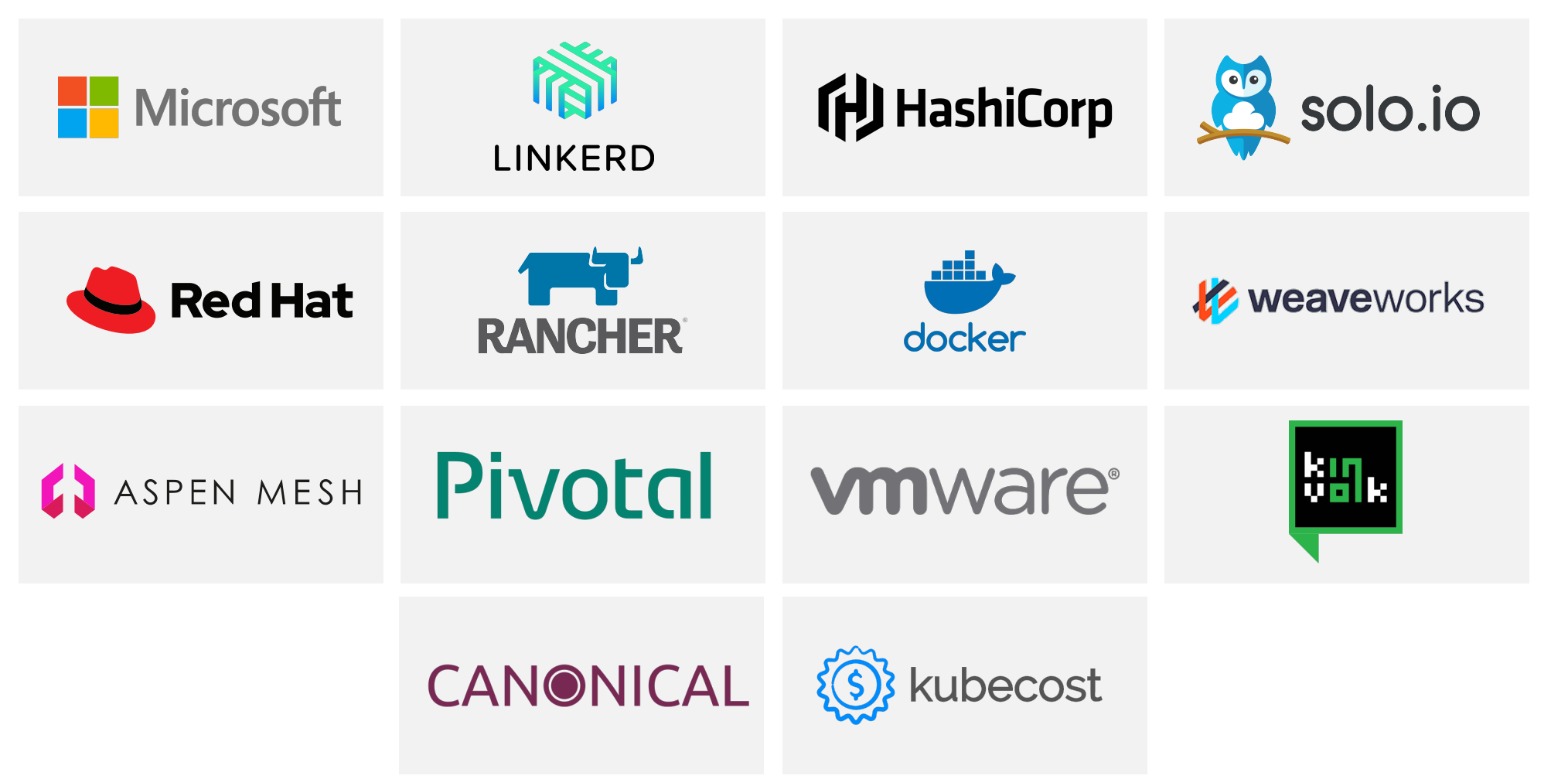

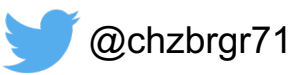

# Demo

Microsoft Azure

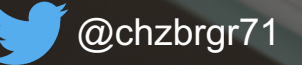

#### Demo architecture

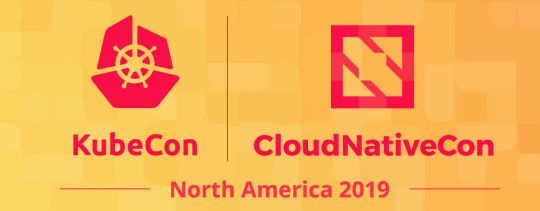

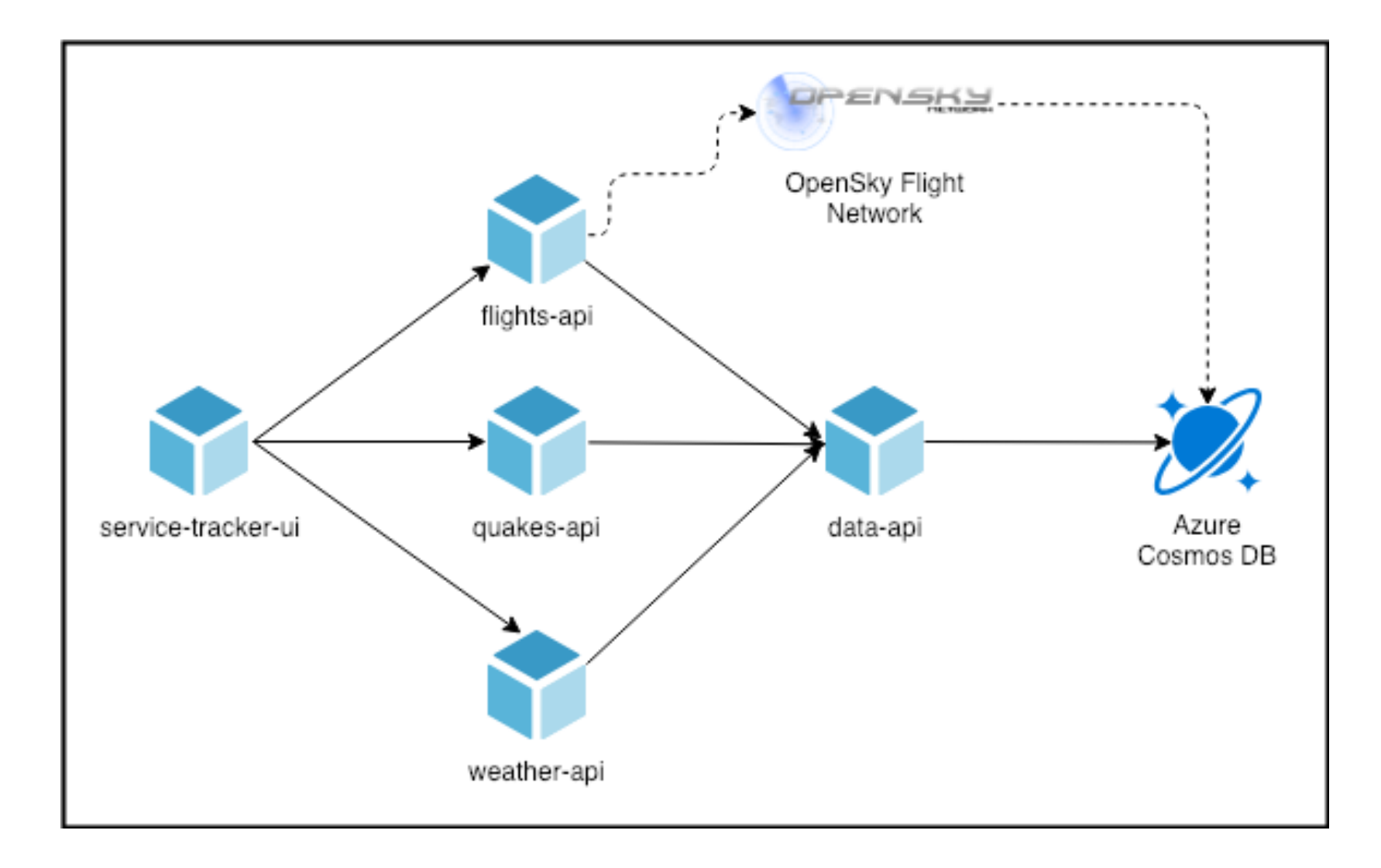

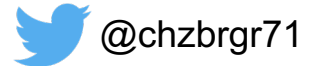

#### Questions?

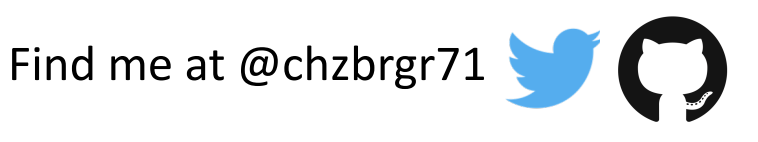

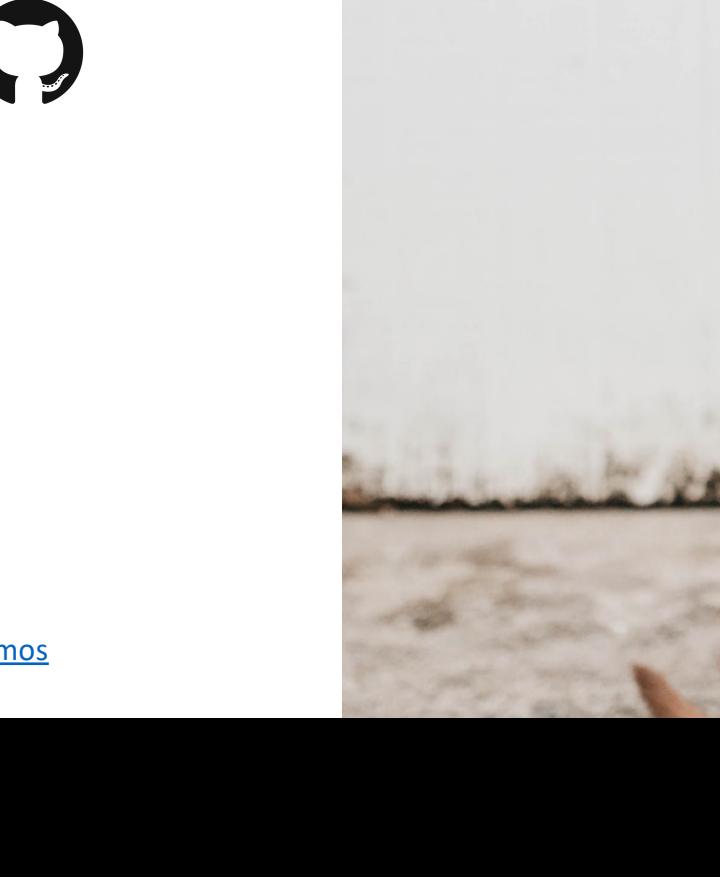

Source for demos: https://github.com/chzbrgr71/smi-demos